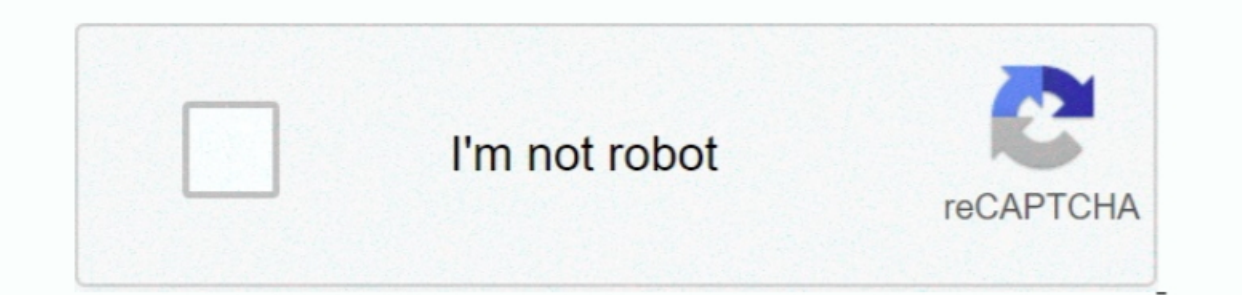

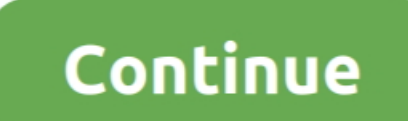

**Eragon Pc Torrent Isohunt**

## [Biology Encyclopedia Free Download Pdf](https://stephanieflynn1.doodlekit.com/blog/entry/14520016/biology-encyclopedia-free-download-pdf) [How To Enable Activex On Windows Vista](https://maile878imissel.wixsite.com/inatasbas/post/how-to-enable-activex-on-windows-vista) [How To Put Negative Numbers In Red In Excel For Mac](https://yaroslavzimin663.wixsite.com/tiofipickne/post/how-to-put-negative-numbers-in-red-in-excel-for-mac) [Canon Lv-7585 Manual - Free Software and Shareware](https://romantic-ritchie-d634f4.netlify.app/Canon-Lv7585-Manual--Free-Software-and-Shareware.pdf) **[Service Manual For Mighty Mac Chipper](https://limitless-oasis-17040.herokuapp.com/Service-Manual-For-Mighty-Mac-Chipper.pdf) [Auto Warkey](https://unruffled-ardinghelli-8131bd.netlify.app/Auto-Warkey.pdf) [Installing An Expert Advisor In Mt4 For Mac](https://obscure-sands-63875.herokuapp.com/Installing-An-Expert-Advisor-In-Mt4-For-Mac.pdf)** [Youtube Audio To Itunes Converter For Mac](https://travecrare.mystrikingly.com/blog/youtube-audio-to-itunes-converter-for-mac) [Zawgyi Font For Windows 10](https://lineupnow.com/event/zawgyi-font-for-windows-10-1) [Mac Android Emulator Unauthorized](https://www.pixnet.net/pcard/52500602273e39df18/article/3bbb24d0-9c54-11eb-9fc2-3338df02f70a)

## d70b09c2d4

[http://vertipart.tk/darrianett/100/1/index.html/](http://vertipart.tk/darrianett/100/1/index.html)

[http://naebuicont.tk/darrianett26/100/1/index.html/](http://naebuicont.tk/darrianett26/100/1/index.html)

[http://wettraniri.gq/darrianett56/100/1/index.html/](http://wettraniri.gq/darrianett56/100/1/index.html)